# **Baie de disques Mimir**

Cette baie a été jetée en Septembre 2018 pour être remplacée par un serveur de stockage Dell

La baie de disques est un vestige du GInfo qui pourtant peut encore être utilisée. C'est une baie 8 emplacements SATA. Elle est actuellement configurée pour faire un RAID1 et offrir 1,5To de stockage protégé. La baie est actuellement montée sur [Heimdall.](https://wiki.centrale-med.fr/ginfo/infrastructure:heimdall)

## **Présentation**

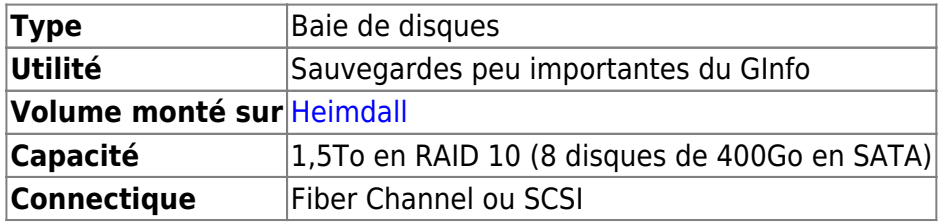

## **Configuration des disques via l'écran de contrôle**

A rediger

#### **Configuration sur Heimdall**

La baie est branchée sur [Heimdall,](https://wiki.centrale-med.fr/ginfo/infrastructure:heimdall) branchée sur la carte fiber channel. Si les branchements sont bien faits, la baie apparaît dans Heimdall via la commande sudo fdisk -l

#### **Informations supplémentaires**

#### **Lors d'une coupure de courant ou d'un redémarrage**

Eteignez la baie, débranchez sa fibre et démarrez la baie. Quand elle est démarrée, ignorer les messages d'erreurs (FAN Failure) puis rebrancher Heimdall et redémarrer le.

Si Heidmall refuse de monter la baie, vérifier la cohérence des données avec :

\$> sudo fsck /dev/sdc

Réparer les éventuelles erreurs et tenter un remontage

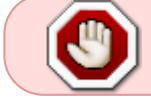

#### **Ancienne recommandations en cas de coupure de courant**

Ne pas paniquer. Si la machine ne 'beep' pas, n'y touchez pas. Si elle beep en continu, couper le jus, débrancher tous les disques (les sortir de leur emplacement), donner du jus à la mimir, attendre que l'affichage LED affiche xxxxxxxx, branchers les disques 1 par 1 pour voir les x se transformer en J, relancer le serveur (ou camcontrol rescan all).

From: <https://wiki.centrale-med.fr/ginfo/>- **Wiki GInfo**

Permanent link: **<https://wiki.centrale-med.fr/ginfo/musee:infrastructure:mimir>**

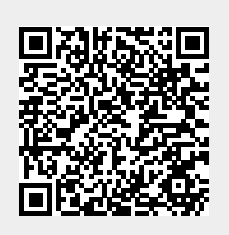

Last update: **02/10/2018 21:28**